## **Witam Was Drodzy Uczniowie!**

Dziękuję wszystkim z Was, którzy wykonali zadanie nr 2 (Etap 5 - Artysta i Etap 6 - Pszczółka).

Poproszę o wykonanie kolejnego, nieco trudniejszego, etapu z linku poniżej. Etap 7 - Pszczółka: wyrażenia warunkowe:

<https://studio.code.org/s/course3/stage/7/puzzle/1>

Czytajcie polecenia i podpowiedzi. Próbujcie różnych rozwiązań. Po wykonaniu zadania, obok zielonych kółeczek jest przycisk "Więcej  $\overrightarrow{v}$  – wyświetli się Wam podsumowanie wykonanego etapu. Wtedy poproszę zróbcie PrintScreen i wyślijcie, jako potwierdzenie wykonanego zadania (przykład na dole). Poproszę, aby zrzut był z całego ekranu i nie był przycinany.

Dla wyjaśnienia PrintScreen – to klawisz na klawiaturze (po prawej stronie u góry) po naciśnięciu, którego zapamiętywany jest cały ekran (do schowka), wystarczy następnie przejść na pocztę i w treści wiadomości nacisnąć skrót klawiszowy CTRL + V, czyli wklej.

Za bezbłędnie wykonane zadanie otrzymacie ocenę 6. Jeśli pojawi się jasnozielone lub białe kółeczko – ocena 5. Każde kolejne dwa białe kółeczka obniżają ocenę o 1.

Na rozwiązania czekam tydzień, czyli do 26 kwietnia.

Życzę powodzenia.

# **Podpowiedzi i wyjaśnienia do łamigłówek**

## **Łamigłówki 2 i 3**

Wymagają kilkukrotnego sprawdzenia poprawności działania, ponieważ pod chmurkami nie zawsze jest kwiatek.

## **Łamigłówka nr. 4**

Pod chmurkami może znajdować się albo kwiatek albo miód – użyj bloku **if/else**. Czyli pełnej wersji polecenia warunkowego. Można przeczytać takie polecenie następująco:

Jeżeli warunek logiczny jest spełniony wykonaj "coś" w przeciwnym razie wykonaj "coś innego".

Gdyby instrukcje po angielsku są dla Was nie do końca zrozumiałe, możecie skorzystać np. https://translate.google.pl/

## **Łamigłówka nr. 5**

*Pod każdą chmurą będzie kwiat lub plaster miodu! Użyj bloku if / else, aby zebrać nektar, jeśli jest kwiat. W przeciwnym razie zrób miód (ponieważ jest plaster miodu).*

## **Łamigłówka nr. 6**

*Nie jestem pewien, ile nektaru ma ten kwiat, ale wiem, że ma 1, 2 lub 3 nektar. Połącz bloki warunkowe (if i / lub if / else), aby uzyskać tylko tyle nektaru, ile ma kwiat. Pamiętaj, że ilość nektaru może się zmieniać przy każdym uruchomieniu układanki!*

Z treści łamigłówki wiemy, że należy 3 razy powtórzyć polecenie warunkowe, które będzie sprawdzało czy jest tam nektar. (warunek logiczny będzie brzmiał: jeżeli nektar większy od zera) Jeżeli jest nektar - to zbierz nektar, jeśli nie ma idź dalej.

## **Łamigłówka nr. 7**

W tej łamigłówce wykorzystamy **funkcje**, którą poznaliście w poprzednich etapach. Funkcja o nazwie: **sprawdź fioletowy kwiat,** będzie nam sprawdzała czy na fioletowym kwiatku jest nektar, jeżeli tak zbierz nektar, jeśli nie idź dalej. Ale wiemy z polecenia, że na kwiatkach może być 3, 2 lub 1 nektar, więc musimy powtarzać sprawdzenie trzy razy. Widzimy także, że jest trzy kwiatki, więc **funkcję** (podprogram) powtarzamy w pętli trzykrotnie.

Pozostałe łamigłówki wykorzystują poznane już umiejętności. Postarajcie się, wykonać ćwiczenie samodzielnie. Jeżeli okażą się za trudne poniżej znajdują się zrzuty niektórych łamigłówek.

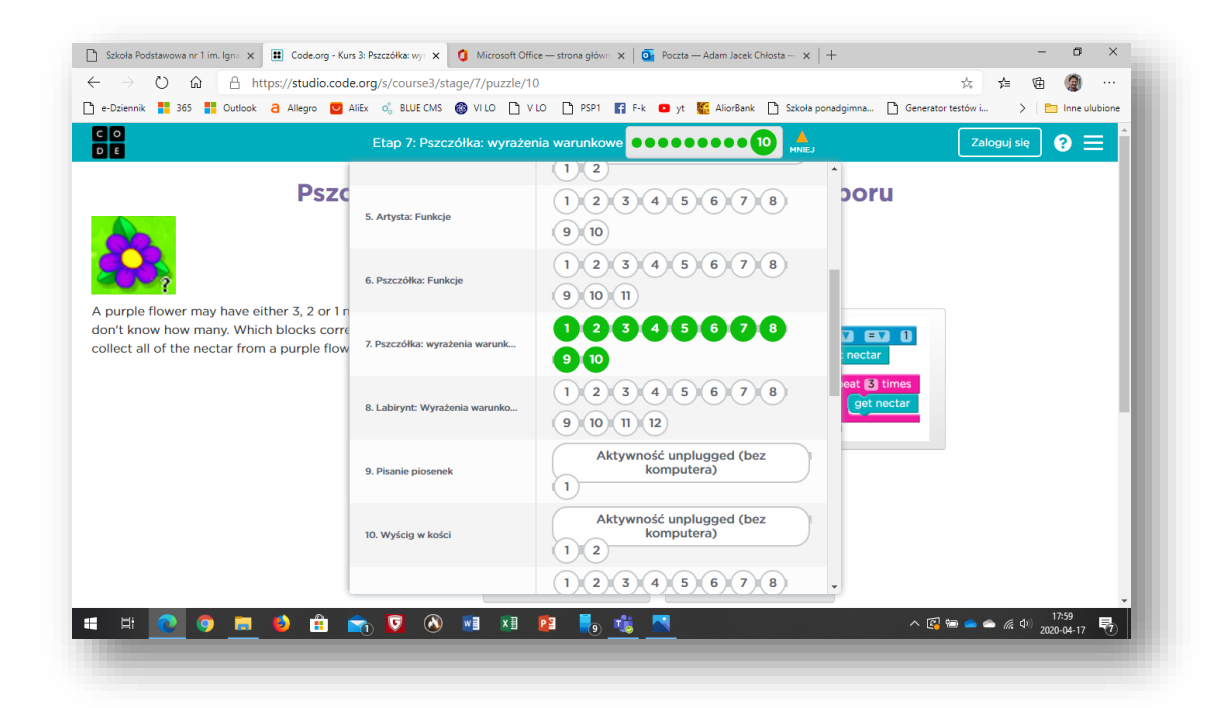

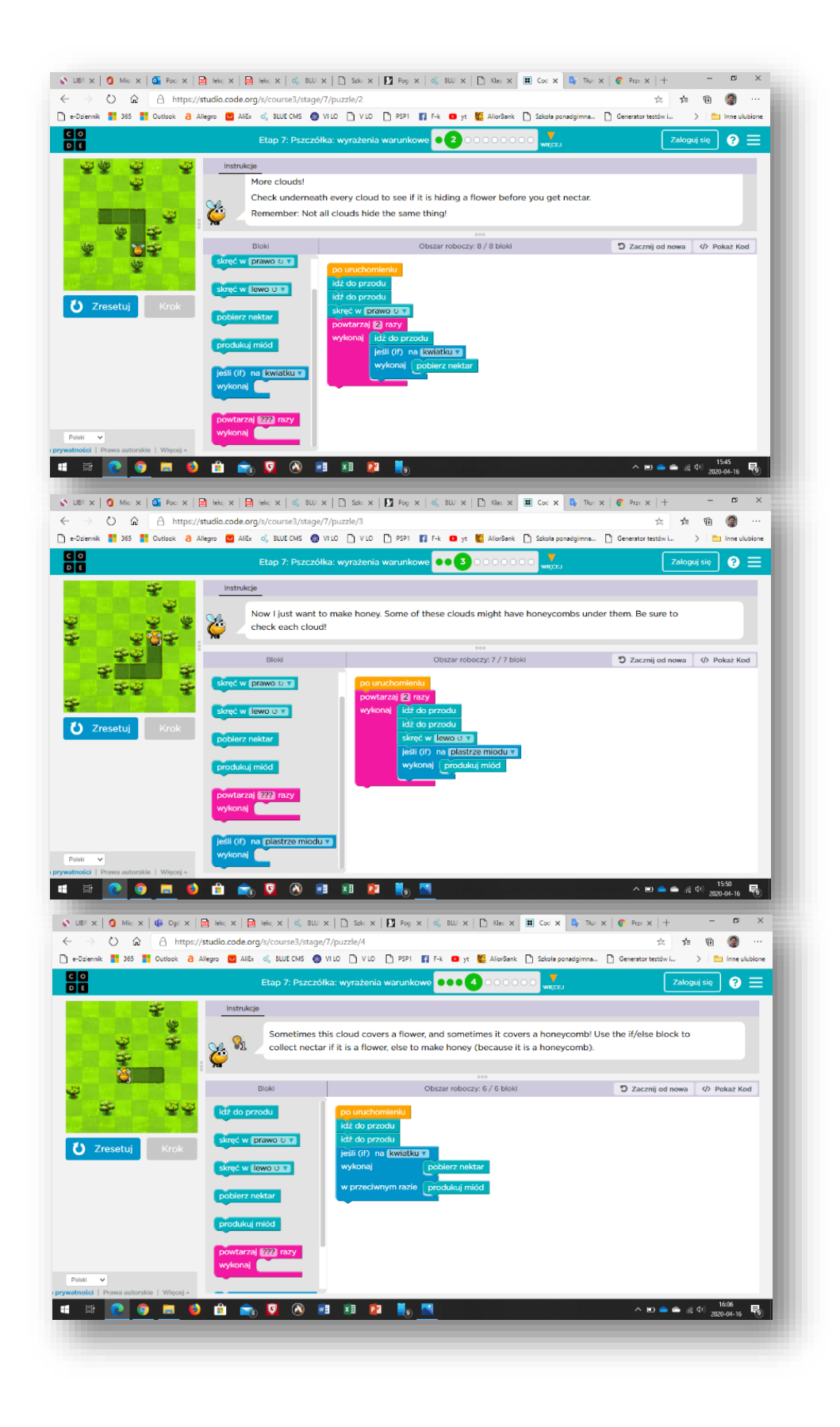

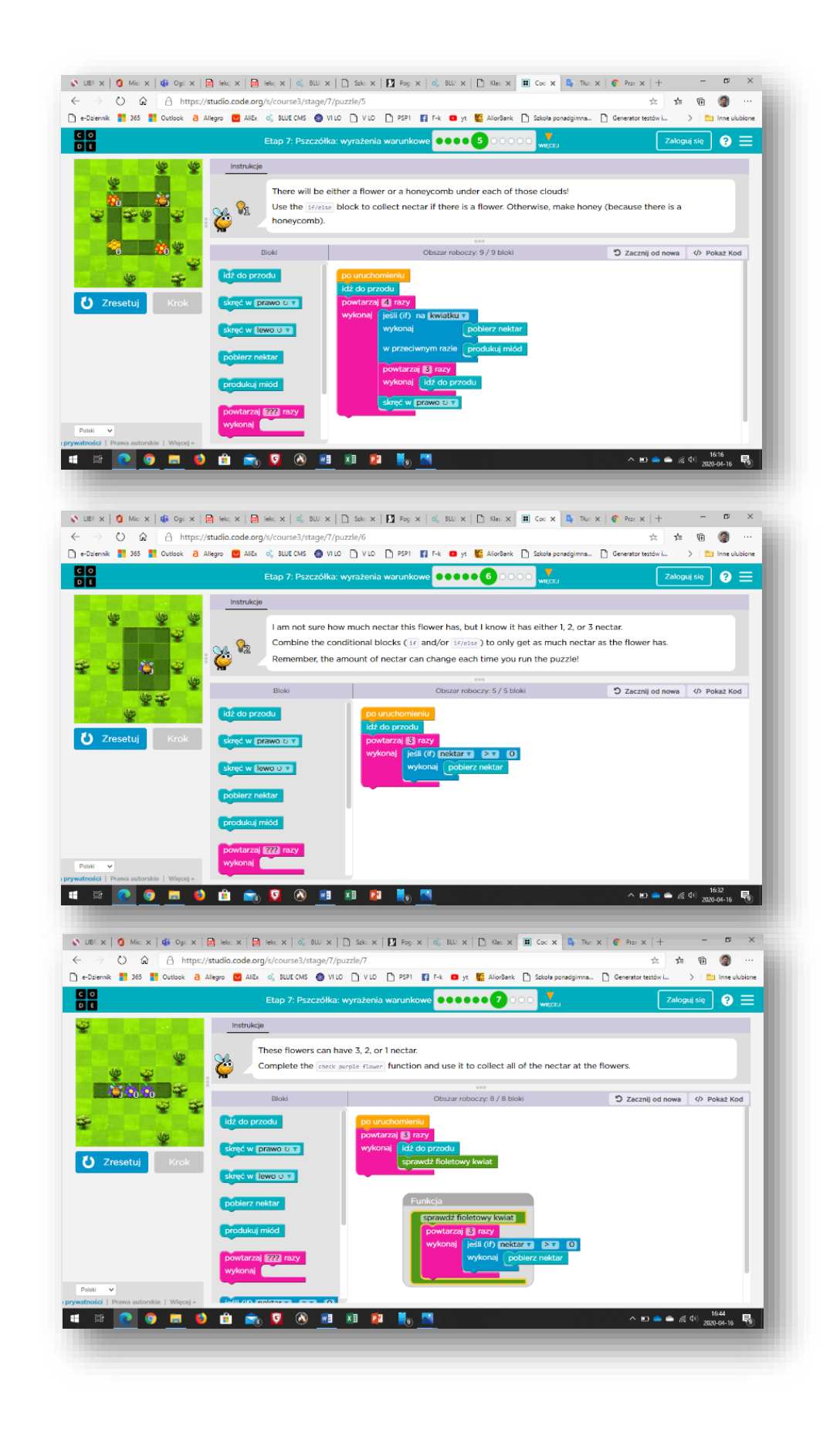

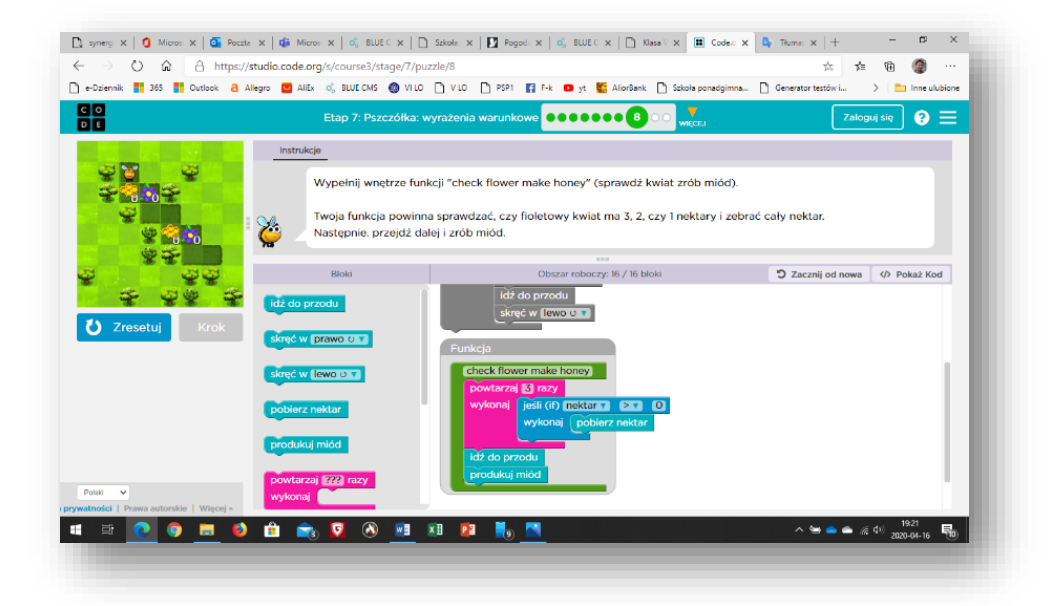